# **Public Support - Support Request #11559**

## **EBPRODUCTSUPPORT-7273 Missing SDL CMake variables**

2020-06-23 08:45 - hidden

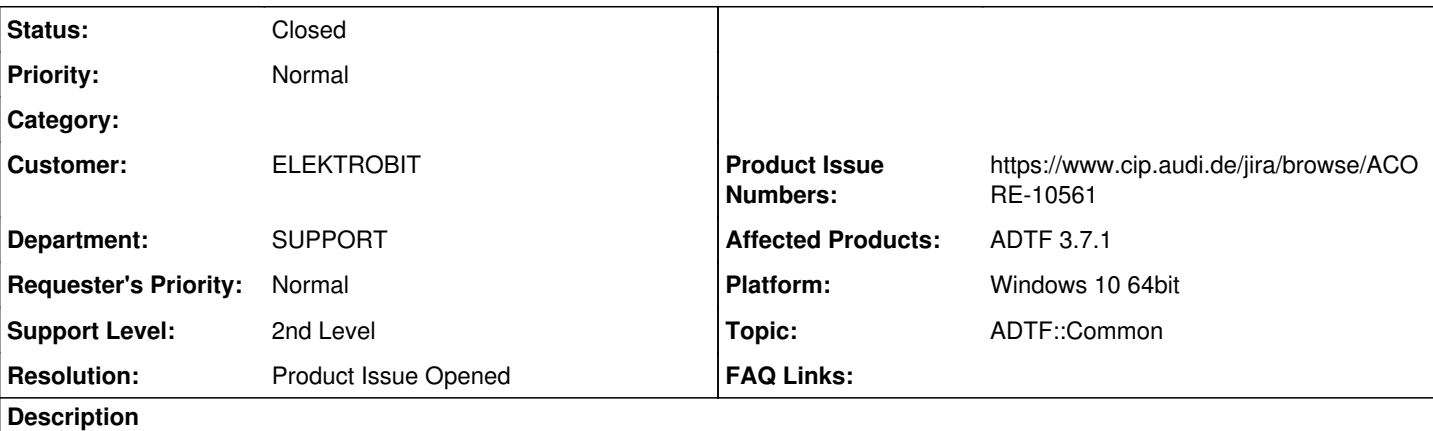

### **Supportanfrage**

In the Example CMake Project for manual setup with CMake-Gui there are the following cache variables missing:

SDL\_DLL SDL\_LIBRARY

Workaround: create them manually in CMake-GUI or use batch Skript

Könnt ihr euch das mal anschauen?

### **Lösung**

### Bugticket ACORE-10561 angelegt

## **History**

#### **#1 - 2020-06-23 13:27 - hidden**

- *Project changed from Public Support to 7*
- *Status changed from New to In Progress*
- *Topic set to ADTF::Common*
- *Customer set to ELEKTROBIT*
- *Department set to SUPPORT*
- *Affected Products ADTF 3.7.1 added*
- *Platform Windows 10 64bit added*

#### **#2 - 2020-06-26 13:11 - hidden**

*- Project changed from 7 to Public Support*

*- Subject changed from EBPRODUCTSUPPORT-7273 [EB Internal] CMake Bug in Examples Project ADTF 3.7.1 to EBPRODUCTSUPPORT-7273 Missing SDL CMake variables*

- *Description updated*
- *Status changed from In Progress to To Be Closed*
- *Private changed from Yes to No*
- *Resolution set to Product Issue Opened*
- *Product Issue Numbers set to https://www.cip.audi.de/jira/browse/ACORE-10561*

ACORE-10561 angelegt, muss gefixt werden. Weiterer Workaround: Example Batch Script verwenden

#### **#3 - 2020-07-07 12:50 - hidden**

*- Status changed from To Be Closed to Closed*